### An Introduction to **LLVM Infrastructure** 高庆 2015.09.29

### About LLVM

- LLVM:**L**ow-**l**evel **v**irtual **m**achine
- A framework for writing compilers (including tools for static analysis)
- Written in C++
- Main author: Chris Lattner

### LLVM IR:

### Intermediate Representation

#### • Input to LLVM

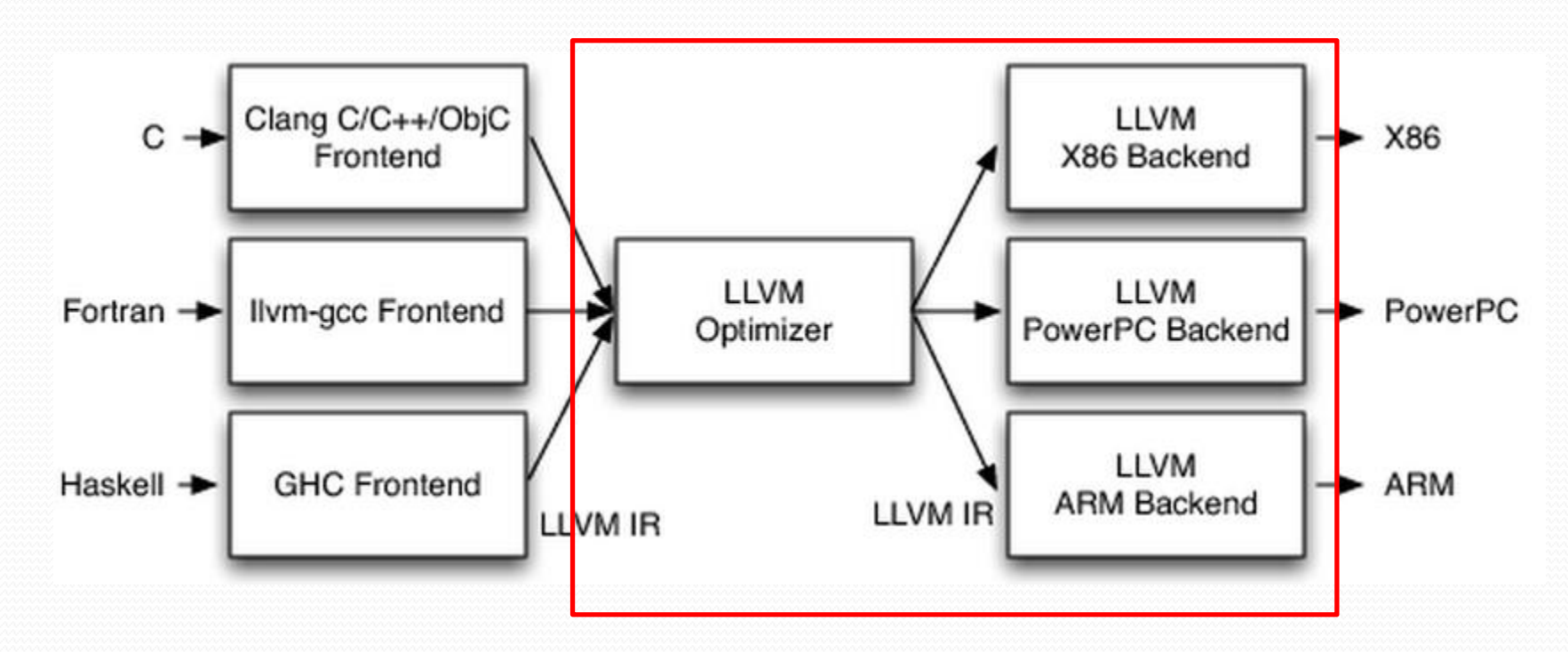

```
1 #include <stdio.h>
                                                   \overline{2}\overline{3}int main(){
                                                    4
                                                         print(f("Hello World! \n");
    Example 15
                                                         return \theta;
                                                   6 }
    ModuleID = 'hello.o'target datalayout = "e-p:64:64:64-i1:8:8-i8:8:8-i16:16:16-i32:32:32-i64:64-f32:32:32-f64:64-632:32-f64:64-v6
  4:64:64-v128:128:128-a0:0:64-s0:64:64-f80:128:128-n8:16:32:64-S128"
  target triple = "x86 64-unknown-linux-gnu"
  \alpha.str = private unnamed addr constant [14 x i8] c"Hello World!\0A\00", align 1
   ; Function Attrs: nounwind uwtable
  define i32 \text{dmain}() #0 {}&1 = alloca i32, align 4
10
    store i32 0, i32* %1
    %2 = call i32 (i8*, ...)* @printf(i8* getelementptr inbounds ([14 x i8]* @.str, i32 0, i32 0))
11
12ret i32 0
13
  declare i32 @printf(i8*, ...) #1
  \blacksquareattributes #0 = { nounwind uwtable "less-precise-fpmad"="false" "no-frame-pointer-elim"="true" "no-f
   rame-pointer-elim-non-leaf" "no-infs-fp-math"="false" "no-nans-fp-math"="false" "stack-protector-buf
  fer-size"="8" "unsafe-fp-math"="false" "use-soft-float"="false" }
18 attributes #1 = { "less-precise-fpmad"="false" "no-frame-pointer-elim"="true" "no-frame-pointer-elim
   -non-leaf" "no-infs-fp-math"="false" "no-nans-fp-math"="false" "stack-protector-buffer-size"="8" "un
  safe-fp-math"="false" "use-soft-float"="false" }
  !llvm.ident = !{10}
```
!0 = metadata !{metadata !"clang version 3.4 (tags/RELEASE 34/final)"}

## Example 2

Partial-SSA form

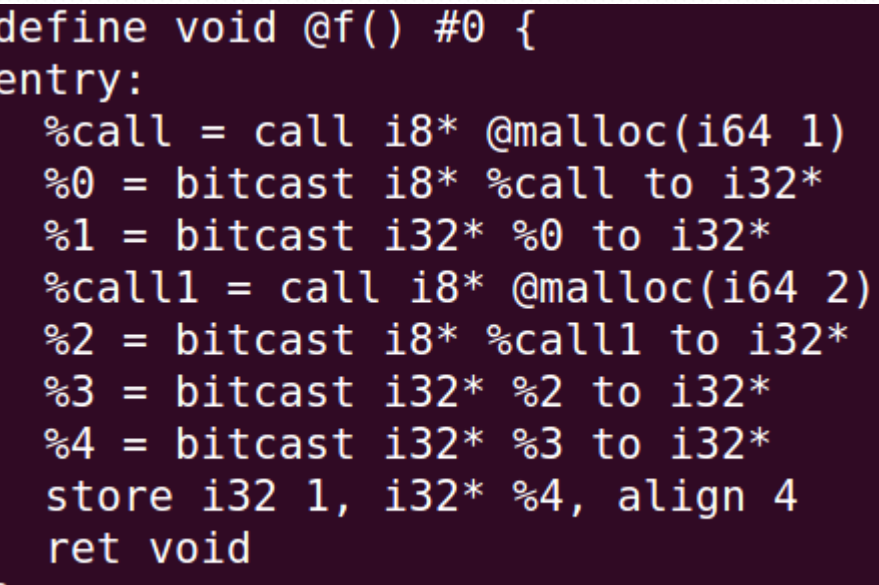

### Example 3

```
size1 = strlen (s1);size2 = strlen (s2);ret val = xmalloc (sizel + size2 + 1);
strcpy (ret val, s1);
strong (Sret val[size1], s2);return ret val;
```
 $%$ call = call i64 @strlen(i8\*  $%$ s1.addr.0)  $%conv = trunc 164 %call to 132$  $%4 = \text{bitcast}$  i32 %conv to i32  $%$ call4 = call i64  $@strlen(i8* %s2.addr.0)$  $%conv5 = trunc i64 %call4 to i32$  $\$5$  = bitcast i32  $%$ conv5 to i32  $%add = add$  nsw i32  $%4,$   $%5$  $\text{8}$ add $\text{6}$  = add nsw i32  $\text{8}$ add, 1  $%$ call7 = call  $18*$  @xmalloc( $132$   $%$ add6)  $%6 = \text{bച}$  is  $18*$   $\text{Scall}$  to  $18*$  $%$ call8 = call i8\* @strcpy(i9\*  $%$ 6, i8\*  $%$ s1.addr.0)  $\text{\%idxprom} = \text{sext}$  i32 %4 to i64 %arrayidx = qetelementptr inbounds  $18*$  %6,  $164$  %idxprom  $%$ call $9 =$ call i $8*$  @strcpy(i $8*$   $%$ arrayidx, i $8*$   $%$ s2.addr.0) ret  $i8*$  %6

## How do LLVM work analyzed object

- Input: IR
	- Analyzing unit: Module
- Modules can be combined to a larger module
	- Useful for linking

### How do LLVM work -

### implementation

- Composition
	- Header files

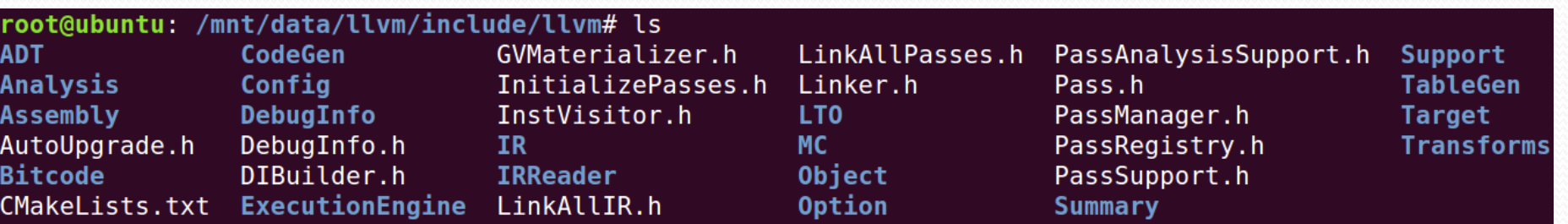

#### • Source files

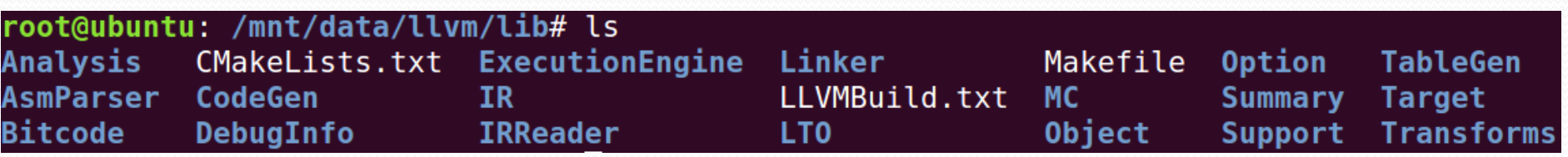

# Using LLVM

- Writing frontend compilers
- Writing backend tools
- Writing Tools using both frontend and backend

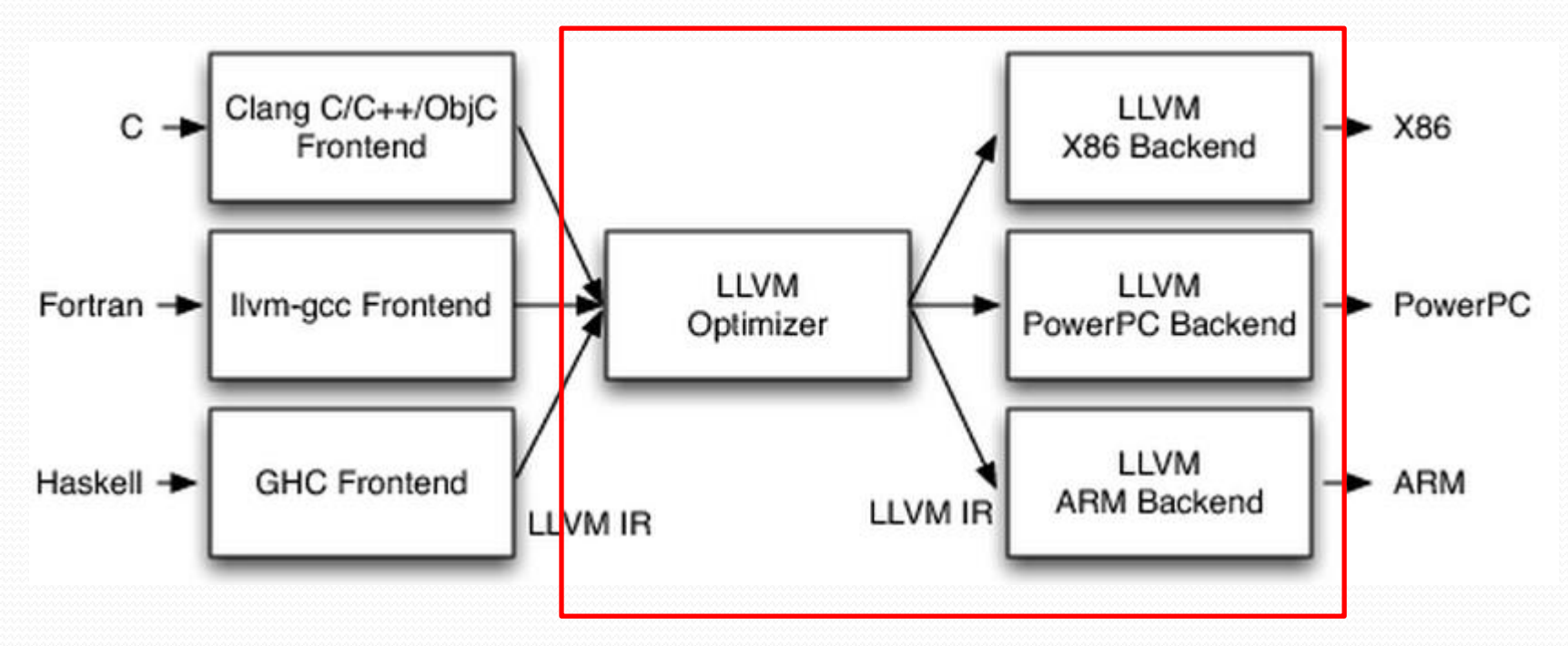

## Writing frontend compilers

- Only need to compile source code to IR
- Existing compilers that compile to IR:
	- $\bullet$  C/C++
	- Ruby
	- Python
	- Haskell
	- Java
	- $\bullet$  D
	- $\bullet$  PHP
	- Pure
	- Lua
	- $\bullet$  etc.

### Clang: LLVM Frontend C/C++ Compiler

- Similar to gcc: easy to use
- Faster speed
- Better modularity
- Can be used separately from LLVM: Compile to executables

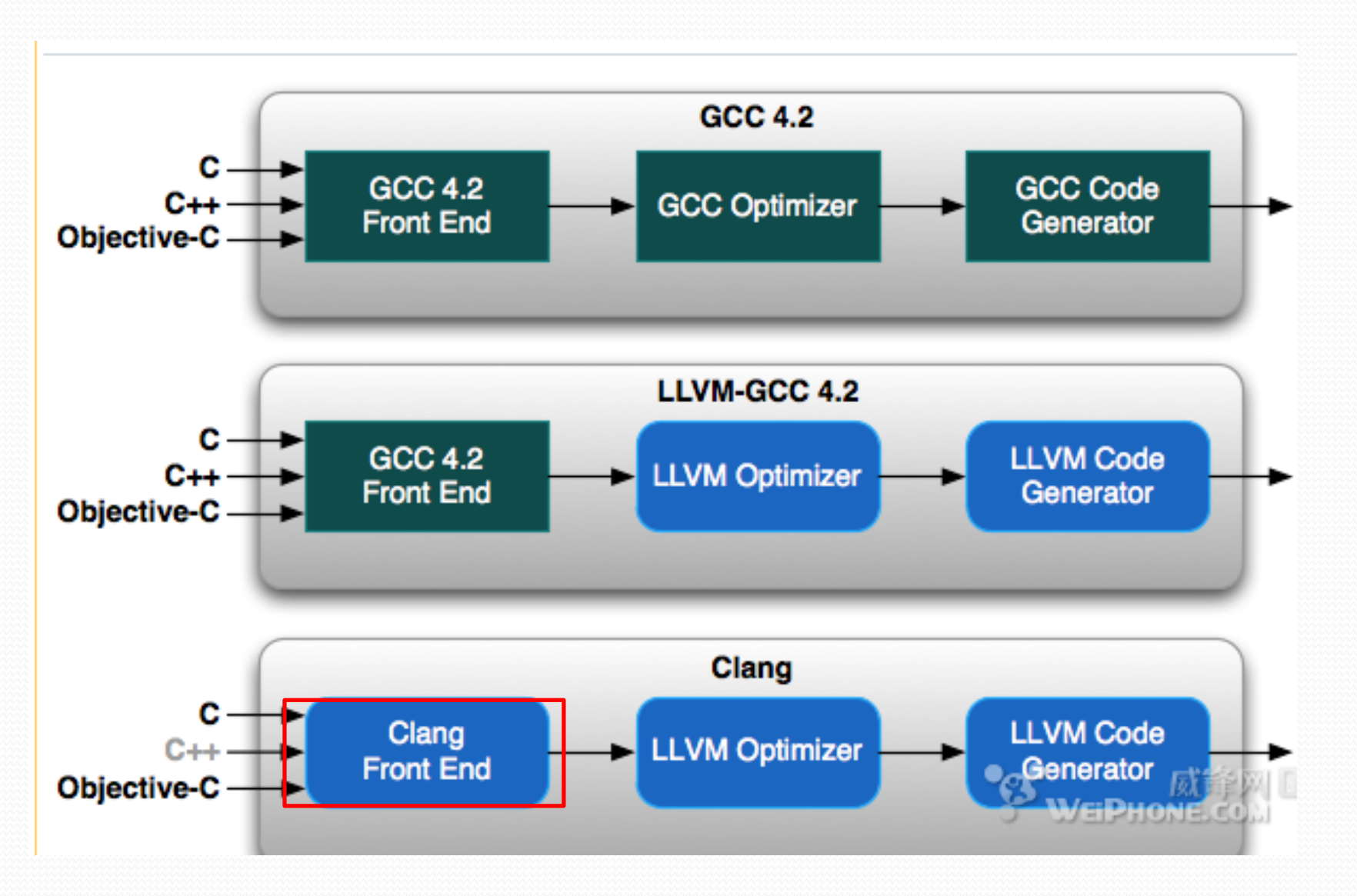

## Writing backend tools

- Simplest way: Using LLVM Passes
	- Module pass
	- Function pass
	- BasicBlock pass

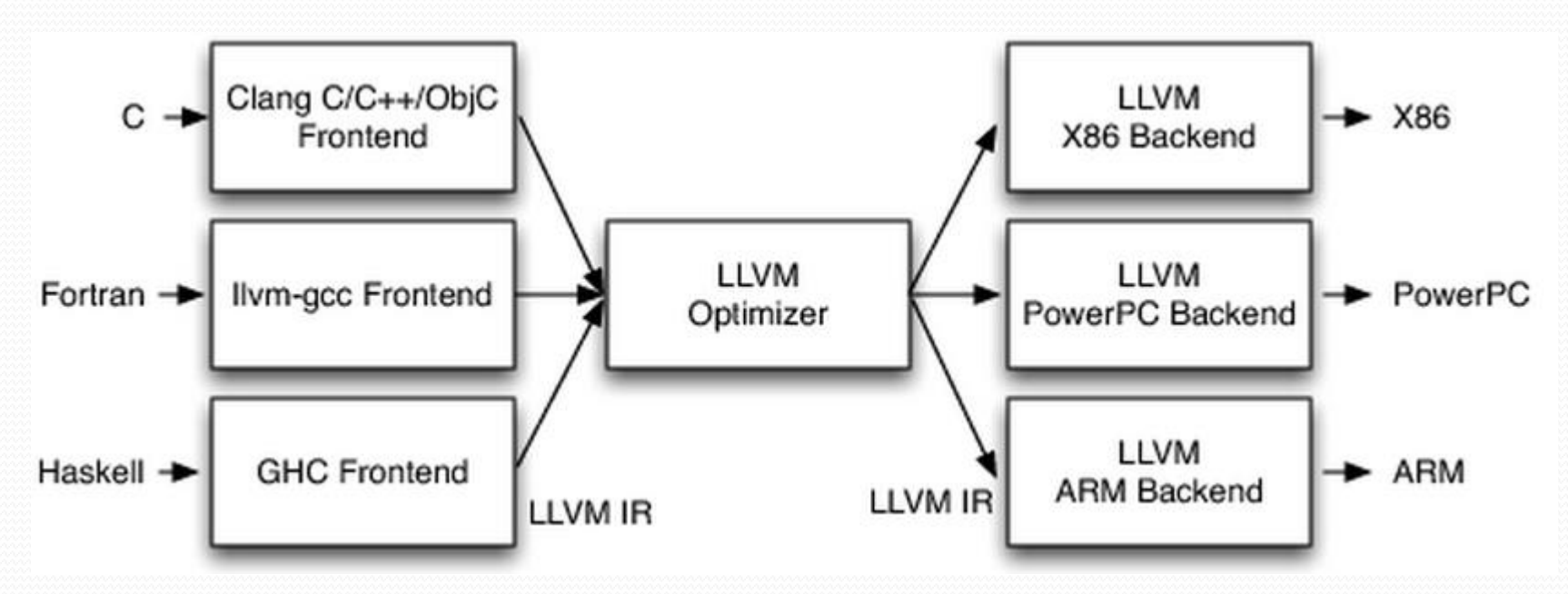

## Writing backend tools

- All passes are registered and managed by pass manager
	- Each pass is identified by its field address: ID
	- Running order of passes are written by tool developer

```
void AllocIdentify::getAnalysisUsage(AnalysisUsage &AU) const {
  AU.addRequired<LoopInfo>();
  AU.setPreservesAll();
char AllocIdentify::ID = \theta;
static RegisterPass<AllocIdentify>
 "alloc-identify", "Identify allocator wrapper functions");
```
## Program analysis using LLVM

- Writing intra-procedure analysis tools
	- Using Clang CFG
	- Using LLVM passes
- Define-use chains are already provided
	- Value: use iterator
- Alias analysis
	- Inherit alias analysis base class
- Pointer analysis
	- DSA

## Combining Clang and LLVM

• Clang provides ASTs in source level code

• LLVM provides more powerful program analysis tools

#### • LLVM gold plugin

- Used to perform link-time optimization
- Based on GNU gold linker

# Writing an analyzer plugin using Clang

- Cmd
	- clang –cc1 –analyze –analyzer-checker=package.Name source.c
- Position
	- llvm/tools/clang/lib/StaticAnalyzer/Checker/Checkers.td
	- llvm/tools/clang/lib/StaticAnalyzer/Checker/selfDefined.cpp
- Compilation
	- $\bullet$  llvm/
	- make
- Using two types of CFG representation
	- CFG::buildCFG (see CFG.h)
		- mgr.getASTContext
	- mgr.getCFG